# Cisco Business Wireless 145AC Pass-Through-Port Ī

### Ziel

In diesem kurzen Artikel werden einige Details zum Pass-Through-Port am Cisco Business Wireless (CBW) 145AC Access Point (AP) erläutert.

Unterstützte Geräte | Firmware-Version

• CBW 145AC <u>[\(Datenblatt\)](/content/en/us/products/collateral/wireless/business-100-series-access-points/smb-01-bus-145ac-ap-ds-cte-en.html)</u> | 10.4.1.0 <u>[\(Laden Sie die aktuelle Version herunter\)](https://software.cisco.com/download/home/286324929)</u>

# Was ist der Pass-Through-Port?

Der Pass-Through-Port ist eine Kabelerweiterung. Ja, das ist ganz einfach. Dieser Port ermöglicht den Netzwerkzugriff auf ein anderes Gerät, ohne dass ein Switch erforderlich ist. Diese Funktion funktioniert auch, wenn der Access Point ausfällt. Es ist wie eine andere Wandbuchse, die praktisch sein kann.

### Wo ist der Pass-Through-Port?

Der Cisco Business 145AC AP, der ausschließlich zur CBW-Serie gehört, verfügt über einen Pass-Through-Port (auf dem Access Point mit Pass-Thru bezeichnet). Der Pass-Through-Port auf der Rückseite des AP führt zum Pass-Through-Port auf der Unterseite des AP. Er "durchquert" den Access Point.

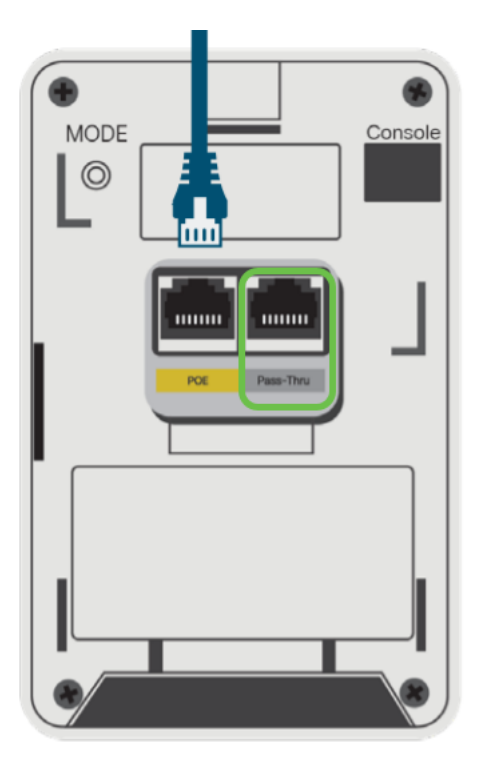

# Wann würde ich den Pass-Through-Port verwenden?

#### Szenario 1

Der Access Point wird an einer Anschlussbox mit zwei Ethernet-Kabeln montiert.

- Der Access Point verwendet ein Kabel, während das zweite Kabel mit dem Durchgangsport auf der Rückseite des AP verbunden ist.
- Das zweite Kabel kann weiterhin von einem Endpunkt verwendet werden. Verbinden Sie einfach den Endpunkt mit dem Pass-Through-Port unten am AP. Beachten Sie, dass der Port das angeschlossene Gerät nicht mit Strom versorgt.

#### Szenario 2

Der Access Point ist an einer Wand ohne Anschlussdose angebracht, an die ein Uplink-Kabel angeschlossen werden muss.

- Ein Ethernet/PoE-Uplink-Kabel ist mit dem Pass-Through-Port auf der Unterseite des AP verbunden.
- Ein Jumper-Kabel verbindet den PoE-Port auf der Rückseite mit dem Pass-Through-Port auf der Rückseite des AP. Damit ist die Verbindung zum Access Point abgeschlossen, und der Access Point erhält Strom/Ethernet.

Hierfür ist das AIR-AP1815W-KIT= Distanzkit erforderlich. Weitere Informationen finden Sie im Abschnitt "Mounting CBW145AC" des [Administrationsleitfadens.](/content/en/us/td/docs/wireless/access_point/csbap/CBW_Admin/Admin/en_US/b_Cisco_AP_Admin_Guide.pdf)

Nutzen Sie diese Optionen des Pass-Through-Ports des CBW 145AC AP. Was für ein schöner Bonus!